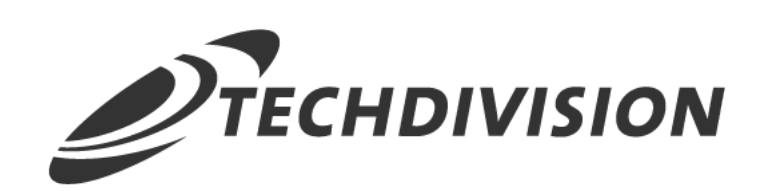

# Leistungsbeschreibung Restructured Checkout  $(v3.x)$

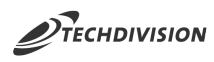

### **Beschreibung**

**Das Modul Restructured Checkout bietet Konfigurationseinstellungen mit denen sich der Magento-Standard-Checkout umsortieren bzw. umstrukturieren lässt**

**Die standardmäßigen Checkout-Schritte (Lieferung / Zahlung) werden dabei nicht manipuliert oder erweitert**

Mit der Erweiterung **Restructured Checkout** von **TechDivision** für Magento können Sie bestimmte Elemente des Checkouts neu anordnen und sortieren.

Des Weiteren ist es möglich bestimmte Eingaben oder Optionen zu aktivieren/deaktivieren.

#### **Technische Modul Informationen**

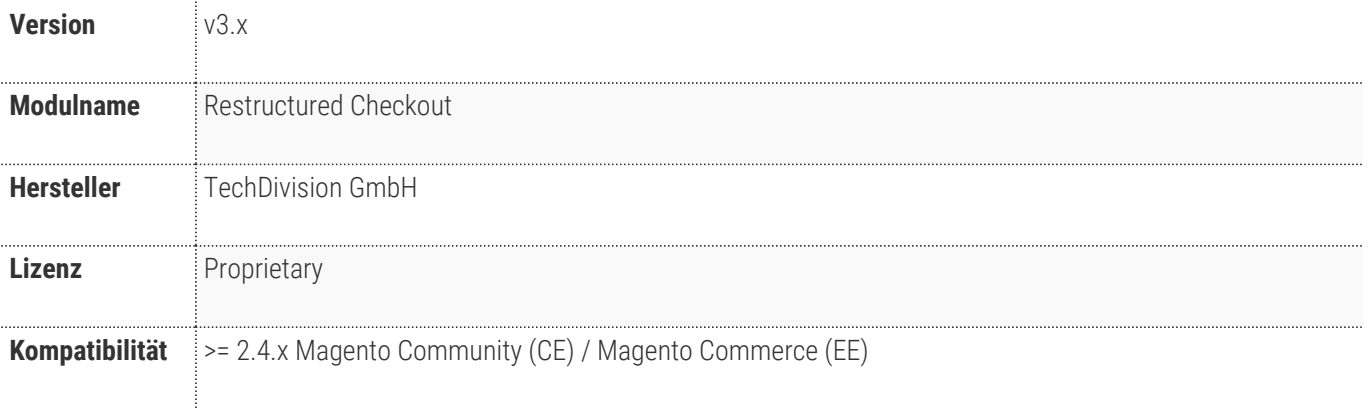

# **Requirements / Installation**

## <span id="page-2-0"></span>**Magento Version Compatibility**

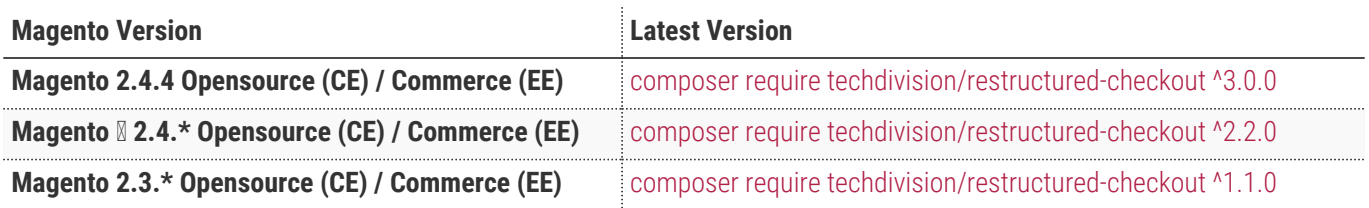

#### **PHP Version**

**Compatible zu PHP Version** ~7.4.0 || ~8.0.0 || ~8.1.0

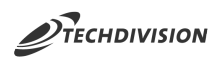

#### **Spezifische Modul Merkmale**

- Konfiguration der Anzeige der mobile Sidebar inline oder off-canvas.
- Sortierung der folgenden Checkout-Elemente
	- Sidebar-Zusammenfassung (Summary)
	- Sidebar-Lieferinfo (Shipping Info)
	- Zusammenfassung-Beträge (Totals)
	- Zusammenfassung-Warenkorbprodukte (Cart items)
	- Lieferinfo-Addressinfo (Address template)
	- Lieferinfo-Versandinfo (Shipping Method template)
	- Lieferadressanzeige
	- Liefermethodenanzeige
- Bereitstellung eines einzigen Zahlungsbuttons unterhalb der Zusammenfassung.
	- Steuerung für mobile
	- Steuerung für desktop
- Konfigurationsmöglichkeit die Rabatt-Code-Eingabe im Checkout zu deaktivieren/aktivieren.
- Konfigurationsmöglichkeit die Geschenkkarten-Code-Eingabe im Checkout zu deaktivieren/aktivieren.
- Konfigurationsmöglichkeit die Rabatt-Code-Eingabe im Checkout zu verschieben.
- Konfigurationsmöglichkeit die Geschenkkarten-Code-Eingabe im Checkout zu verschieben.
- Konfigurationsmöglichkeit die Checkout-Progressbar um einen Warenkorbschritt zu erweitern.
- Konfigurationsmöglichkeit die Checkout-Progressbar um einen Bestätigungsschritt zu erweitern.
- Konfigurationsmöglichkeit die Rabatt-Code-Eingabe im Warenkorb zu deaktivieren/aktivieren.
- Konfigurationsmöglichkeit die Geschenkkarten-Code-Eingabe im Warenkorb zu deaktivieren/aktivieren.
- Konfigurationsmöglichkeit die Rabatt-Code-Eingabe im Warenkorb zu verschieben.
- Konfigurationsmöglichkeit die Geschenkkarten-Code-Eingabe im Warenkorb zu verschieben.
- Konfigurationsmöglichkeit im Warenkorb die "Voraussichtlicher Versand" Logik zu entfernen.

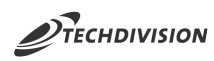

# **Feature Übersicht**

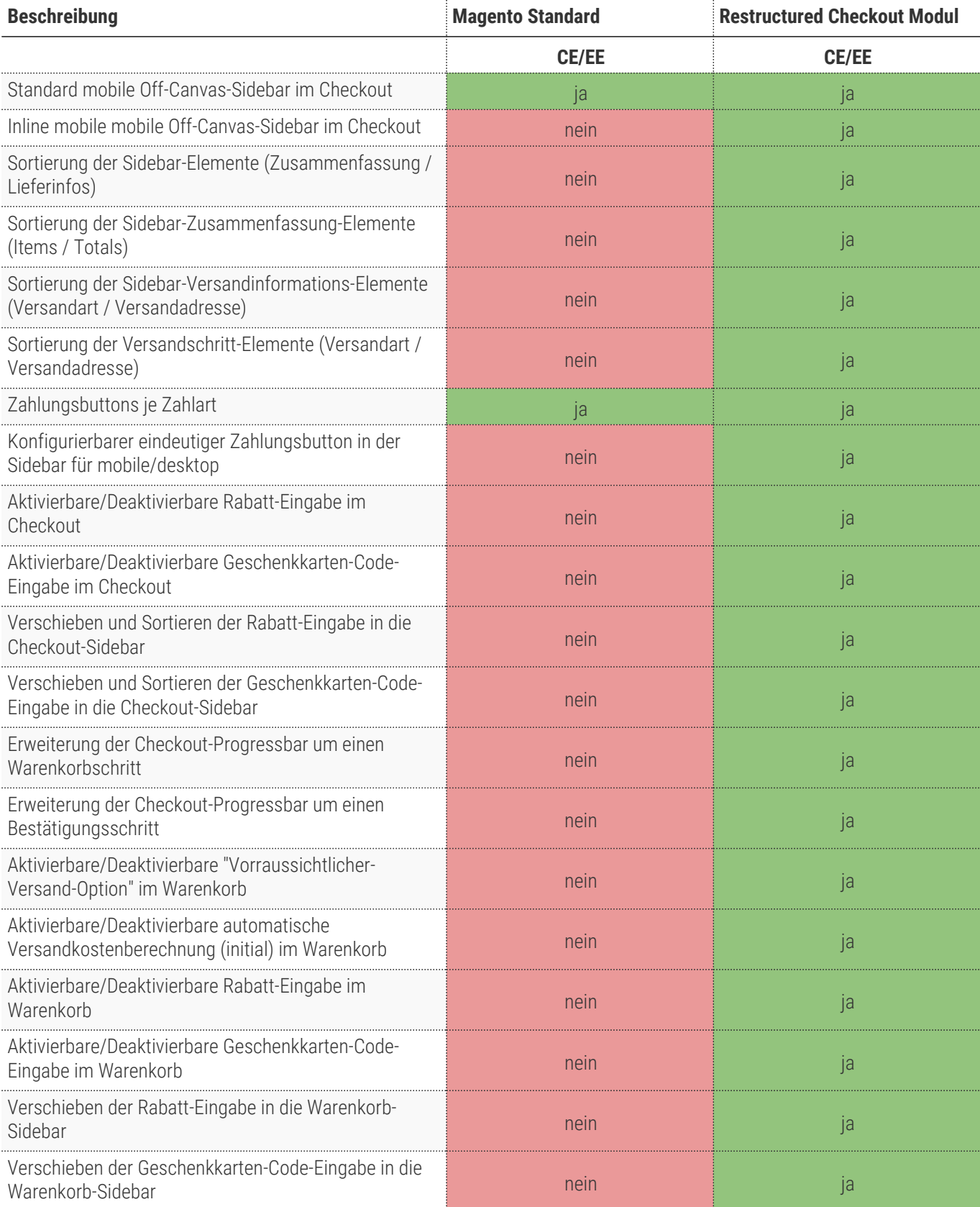

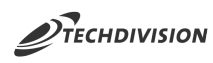

#### **Was kann das Modul nicht**

- Die Liefermethoden selbst können über die Sortierreihenfolge bei den Konfigurationen unter **Stores > Configuration > Sales > Shipping Methods** sortiert werden
- Die Zahlungsmethoden selbst können über die Sortierreihenfolge bei den Konfigurationen unter **Stores > Configuration > Sales > Payment Methods** sortiert werden
- Die Adressen bei eingeloggten Benutzern können nicht sortiert werden! Diese werden nach dem Anlagedatum sortiert angezeigt.
- Die Checkout-Schritte selbst werden nicht manipuliert oder erweitert.
- Die Geschenkoptionen können über die Standard-Konfiguration unter **Stores > Configuration > Sales > Sales > Gift Options** einstellt werden.
- Es ist nicht gewährleistet, dass das Modul mit Drittanbieter-Themes korrekt arbeitet, da das Modul auf dem Magento-Standard (blank / luma) basiert.

### **Was ist im Lizenzpreis enthalten**

- Minor Updates
- Bugfixes
- Security Updates

#### **Voraussetzung zur Nutzung**

**Um das TechDivision Restructured Checkout Modul in Magento nutzen zu können, sind folgende Punkte zu beachten:**

- Rahmenvertrag
- [Technische Bedingungen](#page-2-0)

#### **Glossar**

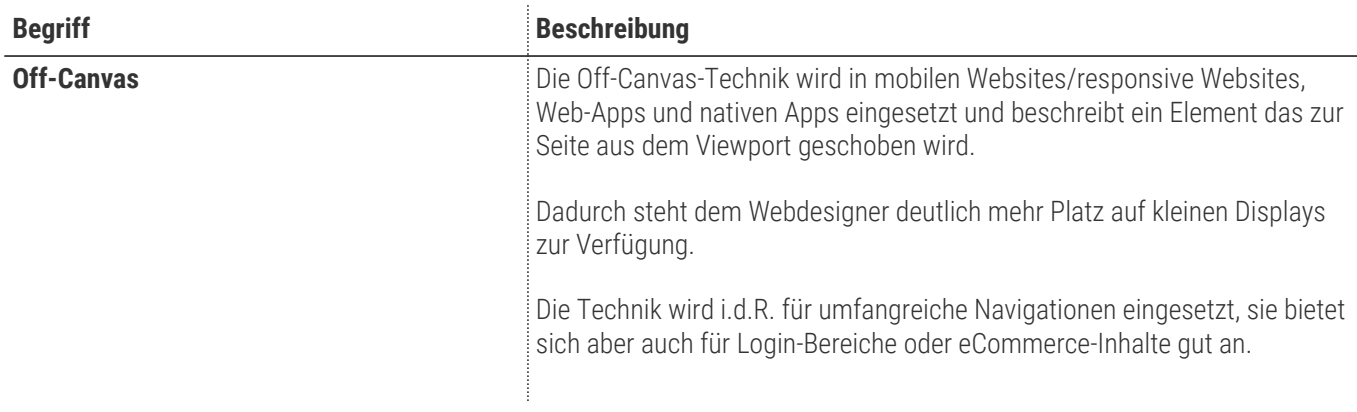